Math 414: Lecture 3

## **Sage Demo**

Sage is:

- 1. A large free open source mathematics software project that I direct.
- 2. Web-based at http://sagenb.org or you can run it locally.
- 3. **Very** powerful for *number theory*, and also combinatorics, graph theory, and numerical analysis (via scipy).
- 4. Uses **Python** for the main user language.

# **GCD**

gcd(2010,2007)

3

```
gcd([15,25,20,45])
```
5

gcd(90324809238420398423230948203948, 2903480923840923849082309482)

6

### **How to make up huge random integers:**

```
n = ZZ.random_element(10^10000); m = ZZ.random_element(10^10000)
len(n.digits()) 
      10000
```
gcd(n,m)

1

### **Enumerating Primes**

prime\_range(50)

[2, 3, 5, 7, 11, 13, 17, 19, 23, 29, 31, 37, 41, 43, 47]

prime\_range(200)

 [2, 3, 5, 7, 11, 13, 17, 19, 23, 29, 31, 37, 41, 43, 47, 53, 59, 61, 67, 71, 73, 79, 83, 89, 97, 101, 103, 107, 109, 113, 127, 131, 137, 139, 149, 151, 157, 163, 167, 173, 179, 181, 191, 193, 197, 199]

@interact def f(n=(10.2500)): Processing Math: Done

### **Sieving Primes**

```
@interact
def f(n=(2..400), pmax=(2..20)):
  P = [2]X = [3, 5, \ldots, n] while True:
    if len(X) == 0: break
     p = X[0]if p > pmax:
        P.extend(X); break
     P.append(p)
    X = [a \text{ for a in } X \text{ if a\%p}] print "<html>"
   for a in [1..n]:
    clr = '4a00' if a in P else '4aaf'
      print "<font color='%s'>%s</font>"%(clr, ' '*(3-len(str(a)))+str(a)),
     if a\%20 == 0:
        print
   print "</html>"
```
## **Mersenne Primes**

The prime below is the largest known prime. The GIMPS project found it, winning them a \$100,000 prize from the EFF, since it has > ten million digits.

```
time p = 2^{\text{A}}43112609 - 1
```
Time: CPU 0.01 s, Wall: 0.01 s

time  $v = p \cdot \text{digits}()$ 

Time: CPU 14.40 s, Wall: 14.49 s

 $len(v)$ 

12978189

#### **Last 10 digits:**

v[-10:]

[3, 9, 6, 2, 0, 7, 4, 6, 1, 3]

**Frocessing Math: Done** 

v[:10]

[1, 1, 5, 2, 5, 1, 7, 9, 6, 6]

#### Frequency histogram of first  $n$  digits:

#### @interact

def f(n=(10,100,..10^5)): time  $T =$  finance. TimeSeries( $v[:n]$ ) show(T.plot\_histogram())

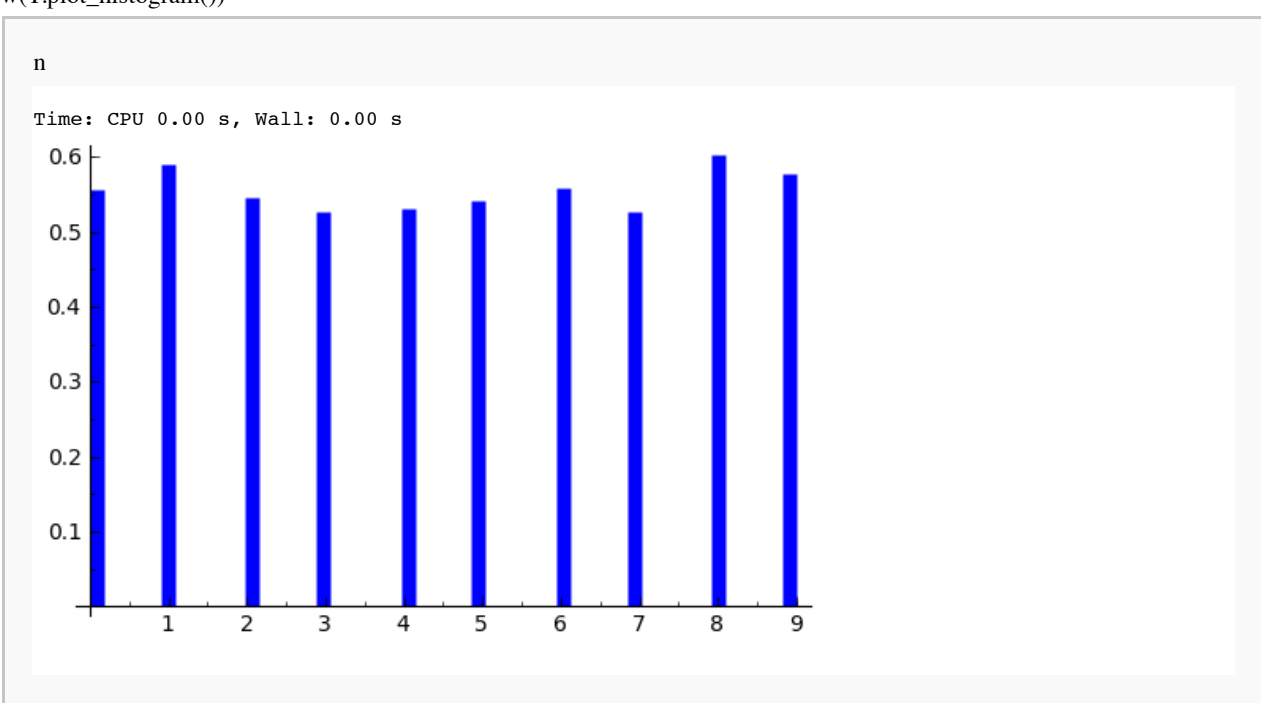

# **Counting Primes**

```
prime_pi
```
Function that counts the number of primes up to x

prime\_pi(10)

4

for n in [10,100,1000,10000,100000]: print n, prime\_pi(n)

> 10 4 100 25 1000 168 10000 1229 100000 9592

@interact def f(n=(10..5000)): show(plot(prime\_pi, 1, n))

Processing Math: Done

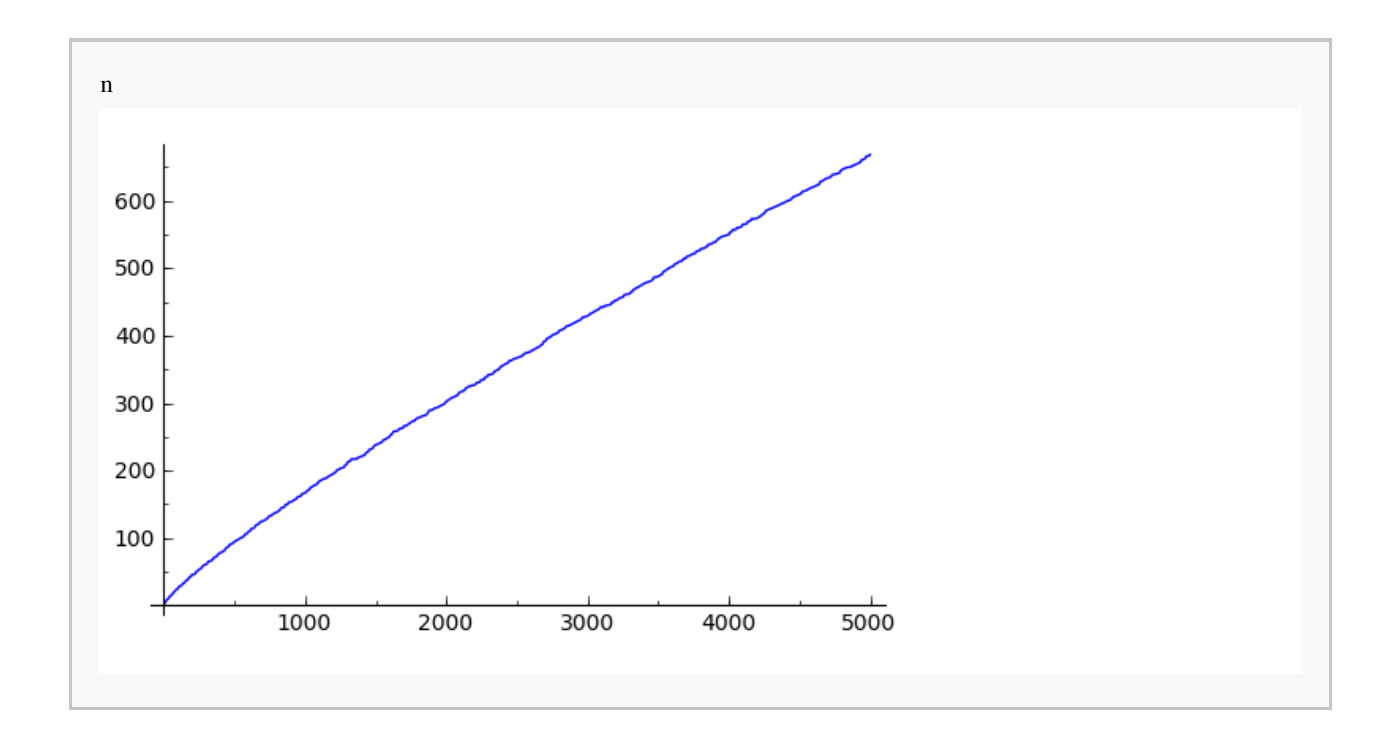

### **Wait, that looks like a nice clean smooth curve? What is it "basically" a plot of?**

The Riemann Hypothesis is a conjectural answer to this question...

Processing Math: Done